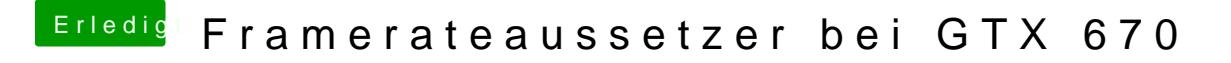

Beitrag von DarkUser89 vom 4. April 2013, 20:35

hab mal nur die neuen Nvidia Treiber von 10.8.4 installiert und jetzt ha mehr.